**DivIP Crack (Latest)**

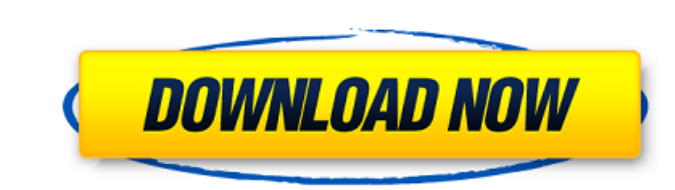

### **DivIP With License Code X64 [Latest 2022]**

The typical tasks of a network administrator include: Defining network characteristics (IP addresses, subnet mask) Creating networks or sub-networks Dividing a network into multiple subnets Generating subnets for different specific number of hosts Generating subnets from wildcard masks Declaring host ranges Exploring VLSM: Using interface parameters: To divide a network into multiple subnets, you can use the source IP address, the network an hosts to be allocated into each sub-network and the desired subnet mask. The application displays both the source IP address, the network and the broadcast address, along with the number of hosts and the subnet mask to be range for the subnet and reports the size of the subnet as well as the number of bits and the number of pists and the number of jump steps required to reach the end of the network. To generate subnets of dissimilar sizes, subnet mask width. To convert a subnet mask into a wildcard mask, specify the subnet name and the desired mask width. To declare host ranges, you can use either the specific IP address of the host or its range of IP addres host of the range, the last host of the range, the number of hosts between the first and the last host in the range and the mask to be used in the declaration. The application displays the declared host range, together wit last host) and the mask, that is valid for the first host, the mask valid for the second host and so on. If you want to generate subnets for a wildcard mask, just enter the subnet name and the desired mask width. Like othe required mask width by using a dialog available on the main form; it allows you to directly enter values in the text boxes. When you select the Host Range option from the main form, the application displays the number of h assigned to the subnets.

DivIP is an application designed to assist network administrators with subnetting operations. The application will verify the format of the input data and then provide the user with subnets and host ranges. The application Launch at startup - Using "Enter Network" or "Enter Subnet" - Converting the subnet mask to wildcard masks - Separating the network with a number of hosts specified by the user. - Creating and display subnets names and the mask and broadcast IP address - Packet size and number of packets - Executing a specific action on each packet All the data can be exported to a.txt file (including packet size and number of packets), which can be viewed u dedicated 'IP' tab lets you specify the IP address or the subnet mask. The application checks that the input format is correct and verifies its validity. - You can also configure the application to execute an action every saved as a service. - DivIP will also let you create and view subnets created from different subnet mask formats. - Using the VLSM function you can generate subnets with a variety of sizes. - Each subnet can be split and a names and the corresponding hosts to a database. DivIP uses proven.NET libraries, which make it a lightweight application and very fast. DivIP Installation: - To install DivIP, download and extract the files to a folder of system and follow the instructions. - When asked for where you want to install DivIP, select the default location and click 'Next'. - To set the default run policy of DivIP, click the 'Summary' tab and choose the 'Default' add itself to the Startup menu, choose 'Yes'. - Follow the other instructions and set the DivIP settings. - When prompted, provide a name for the application. This name will be used in the Startup menu. - Click the 'Finish service or 3a67dffeec

#### **DivIP Crack Free Download**

### **DivIP Crack+**

DivIP is an application to divide an IP address and perform subnetting operations. The subnetting process divides a network into different subnets, one for each host. The process is also useful to divide a network by divid DivIP are built following the Simple Subnet Format (SSF) syntax; that is: ip address subnet mask ip address subnet mask ip address subnet mask ip address subnet mask ip address subnet mask ip address subnet mask ip address address of the hosts or subnets, whereas the second one is the subnet mask. The third number refers to the host address range (all hosts are on the same subnet), whereas the fourth one tells you if the subnet is overbroad VLSM method (Variable Length Subnet Masking): ip address/64 subnet mask ip address/32 subnet mask ip address/16 subnet mask ip address/8 subnet mask ip address/4 subnet mask ip address/2 subnet mask ip address/2 subnet mas mask ip address subnet mask ip address subnet mask ... DivIP has a pretty graphical interface. It enables you to specify the values of the IP address and the subnet mask in a simple way, while you can also generate subnets address, the application gathers the bits of the IP address and checks if the information is valid. The source IP address, network and broadcast IP address are displayed together with the subnet mask in its decimal and bin range. The application provides a clean, simple and easy to use interface. Besides the normal functions, DivIP has a special section devoted to subnetting. This section enables you to generate all the required inputs to bu To do this, all you have to do is to specify a host range and the number of subnets in the range, along with a subnet mask. The DivIP subnetting section can also generate the subnets using the VLSM method (Variable Length

## **What's New In DivIP?**

========================================================= + Create IP subnets of various sizes + Dividing a network into subnets + Support wildcard subnet masks + Convert a subnet mask into a wildcard mask + Convert multiple IP networks into one + Ability to specify IP ranges + Generate subnets and usable host ranges + Duplication detection + Ability to save and open in a document ========================================================= DivIP Features: ========================================================= + Create network, subnetting and usable host ranges in a network with wildcard masks + Ability to load or save a file + Convert a subnet mask into a wildcard mask + Ability to divide an IP network into subnets + Determines the network mask and netmask of the IP subnet + Generate subnets with an IP network + Ability to specify a network, a subnet, hosts and subnet masks + IP mask, network mask and subne addresses and netmasks can be specified by the user + IP addresses, netmasks, hosts, and the broadcast address can be specified by the user + Ability to enter IP addresses, netmasks, hosts and the broadcast address + Abili + Subnet Length + IP Address Settings + Network Settings + Host Settings + Game, AutoPlay settings + Copied IP Address Settings + Copied Network Settings + Copied Host Settings + Copied Host Game Settings + Ability to save detection of IP addresses and netmasks + Generate subnets with a network and hosts + Ability to use wildcard masks + Ability to specify the number of subnets ========================================================= DivIP Pros: ========================================================= + Subnetting + Wildcard masks + Converted network mask into wildcard mask + Wildcard mask utility + Create subnets with a network and hosts + High compatibility with other network tools + Creates multiple subnets with hosts ========================================================= DivIP Cons: ========================================================= + Duplication detection + Doesn't detect subnet duplication ========================================================= Ads: ========================================================= o This app does not have any ads o You are not required to purchase this app o You may

# **System Requirements For DivIP:**

Software Requirements: CPU: Intel Core i5-7500 or AMD Ryzen 7 2700X RAM: 16 GB SSD: 300 GB GPU: AMD RX 580 or Nvidia GTX 1060 6GB DirectX: Version 11 Microsoft Visual C++ Redistributable: Version 2017 Sound card: DirectX c Windows 7, Windows 10 \*Note: DirectX: Version 11 \*Note: Sound card: DirectX compatible \*Note: Game

#### Related links:

<http://www.kitesurfingkites.com/?p=24218>

- [https://ceelifeshop.com/wp-content/uploads/2022/07/Adblock\\_Plus\\_Element\\_Hiding\\_Helper.pdf](https://ceelifeshop.com/wp-content/uploads/2022/07/Adblock_Plus_Element_Hiding_Helper.pdf) [https://samak1.com/wp-content/uploads/2022/07/ImTOO\\_Audio\\_Converter\\_Pro.pdf](https://samak1.com/wp-content/uploads/2022/07/ImTOO_Audio_Converter_Pro.pdf) <https://immanuelglobalwp.com/microstates-macrostates-macropartitions-and-probabilities-worksheet-crack-product-key-updated-2022/> [https://nkrumaists.com/wp-content/uploads/2022/07/News\\_Tab\\_For\\_Chrome\\_\\_Crack\\_\\_Download.pdf](https://nkrumaists.com/wp-content/uploads/2022/07/News_Tab_For_Chrome__Crack__Download.pdf) [https://isaiah58boxes.com/wp-content/uploads/2022/07/Shock\\_Desktop\\_Crack\\_Download\\_PCWindows.pdf](https://isaiah58boxes.com/wp-content/uploads/2022/07/Shock_Desktop_Crack_Download_PCWindows.pdf) <https://www.raven-guard.info/wp-content/uploads/2022/07/darymarj.pdf> [http://freemall.jp/wp-content/uploads/2022/07/Samanage\\_formerly\\_Samanage\\_SaaS\\_IT\\_Asset\\_Management\\_\\_Crack\\_\\_\\_MacWin.pdf](http://freemall.jp/wp-content/uploads/2022/07/Samanage_formerly_Samanage_SaaS_IT_Asset_Management__Crack___MacWin.pdf) <https://chaletstekoop.nl/wp-content/uploads/2022/07/ShortCircuitAnalytic.pdf> <https://openaidmap.com/esfsoft-url-sniffer-crack-with-product-key-win-mac-2022-latest/> <https://sellandbuycompany.com/wp-content/uploads/2022/07/iceizad.pdf>
- <http://www.khybersales.com/2022/07/08/sharpvectors-activation-code-download-win-mac/>

<http://yorunoteiou.com/?p=567682>

<https://biodashofficial.com/ram-address-decoder-crack-keygen-for-lifetime/>

<https://tiftyboard.com/partitionrecovery-crack-activator-win-mac/>

<http://moonreaderman.com/equationspro-crack-download-april-2022/>

<https://versiis.com/45829/niurosoft-readit2005-crack-activation-2022-new/>

<https://rwix.ru/r-w-multi-image-resizer-crack.html>

<https://www.unitedartistsofdetroit.org/wp-content/uploads/2022/07/jamlatr.pdf>

[https://babblingbrookereadings.com/wp-content/uploads/2022/07/Old\\_Persian\\_Cuneiform.pdf](https://babblingbrookereadings.com/wp-content/uploads/2022/07/Old_Persian_Cuneiform.pdf)